江苏:南京市2007下半年自考毕业手续办理流程 PDF转换可

https://www.100test.com/kao\_ti2020/494/2021\_2022\_\_E3\_80\_80\_E 6\_B1\_9F\_E8\_8B\_8F\_EF\_c67\_494768.htm

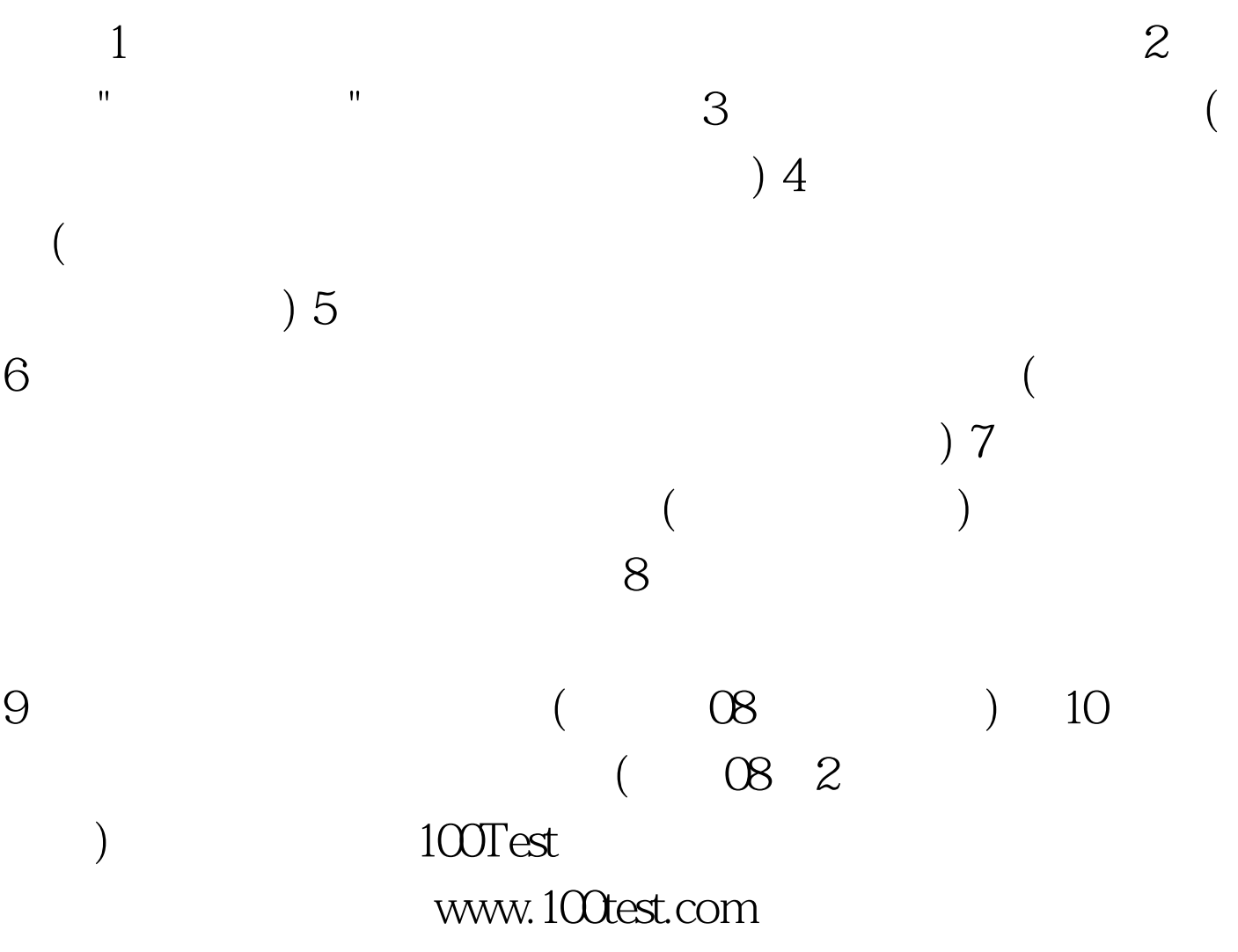